## Office Delve klavye kısayolları

## Genel

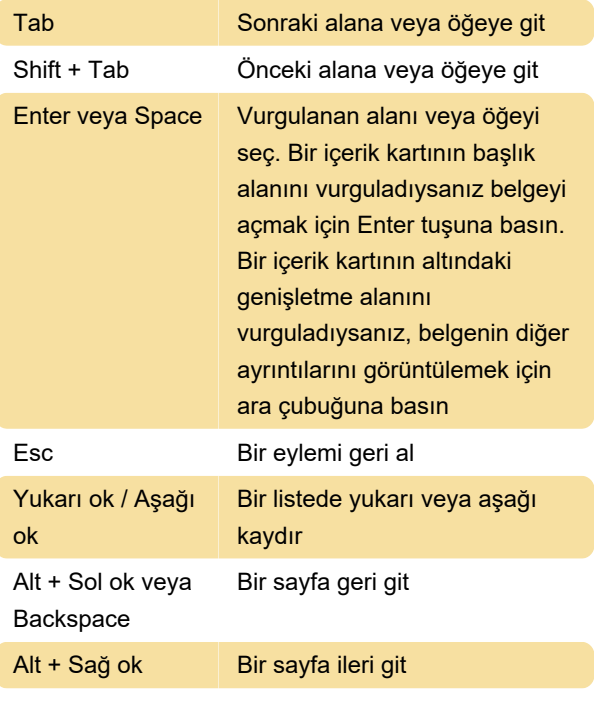

Kaynak: Office desteği

Son değişiklik: 11.11.2019 20:10:24

Daha fazla bilgi için: [defkey.com/tr/office-365-delve](https://defkey.com/tr/office-365-delve-klavye-kisayollari)[klavye-kisayollari](https://defkey.com/tr/office-365-delve-klavye-kisayollari)

[Bu PDF'yi özelleştir...](https://defkey.com/tr/office-365-delve-klavye-kisayollari?pdfOptions=true)